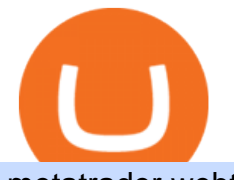

metatrader webtrader tradingview pro vs pro plus how to buy usdt trc20 trading on huobi crypto trading sit

TradingView Review 2022 - Are The Pro Plans Worth It?

https://cdn-images-1.medium.com/max/2600/1\*xvdVuPClIc0aw-sdmQXOKQ.png||European Crypto and Forex Trading Sites Blockium Medium|||2600 x 1896

https://couponance.com/wp-content/uploads/2020/05/og\_image.png|||3Commas Crypto Trading Bot (60% OFF!) - Couponance|||1600 x 923

https://www.cryptocointrade.com/wp-content/uploads/2017/10/Crypto-and-Bitcoin-Trading-Volume-by-Tradi ng-Site-1024x785.png|||List: Crypto and Bitcoin Trading Sites by Volume Ranking|||1024 x 785

https://doingcoin.net/wp-content/uploads/2020/06/doingcoin\_tron\_news.jpg||TRX is the best ... usdt ( trc20) it is the best to send ...|||1640 x 859

Automated Market Makers (AMM) Explained

CMC clients get free access to insight and analysis from our award-winning in-house analysts\*, as well as news and market commentary from Reuters, a comprehensive economic calendar, plus news and valuation data from Morningstar. See news and analysis iPhone trading app iPhone-optimised charts Mobile-friendly order ticket

Videos for Amm+automated+market+maker

Theta Fuel is trading on 13 cryptocurrency exchanges across 21 trading pairs. The most popular Theta Fuel pair is TFUEL/USDT on Binance, where it has a trading volume of \$ 3.27M. You can trade Theta Fuel with many fiat currencies including IDR, KRW, USD and many stablecoins such as USDT, USDP, TUSD, USDC. 10 Best Crypto Trading Platforms To Buy Altcoins .

How to buy USDT TRC20 for Daisy Ai - YouTube

TradingView Pro vs Pro+ vs Premium Which Is Best For You

https://user-images.githubusercontent.com/3088454/39251874-39e2cea0-489c-11e8-8145-5ced538b06aa.png|| |Tradingview Color Schemes - TRADING|||1920 x 1080

https://miro.medium.com/max/1280/1\*bjFN9E46rqU7dQs-3SHbTw.png||How To: Deposit Crypto or Withdraw With BitKan | by BitKan ...|||1182 x 1182

https://i.redd.it/mp2x3d6pobu21.png|||Tradingview Embed - TRADING|||2946 x 1888

#Stocks #Stockcharts #optionstrading #forex #Crypto #Tradingview #provsPro+ #BlackFriday#optiontradingforbeginnersWe bring you this comparison of Tradingview.

MT4 WebTrader Web Trading MetaTrader 4 Web MT4 Web .

https://bitrazzi.com/wp-content/uploads/2018/03/monero-shutterstock.jpg|||5 Key Reasons Why Monero Is About to Rally - XMR to the ...|||1920 x 1280

Huobi Futures, a world leading derivatives trading platform under Huobi G roup, this week announced the launch of its new feature Grid Trading during the celebration of its 8th anniversary.

https://blocksdecoded.com/wp-content/uploads/2019/07/trading-computer.jpg||10 Tips for New Crypto Traders and Investors | Blocks Decoded|||1600 x 800

https://forkast.news/wp-content/uploads/2021/06/Huobi-Global.jpg|||Huobi Launches Blockchain Assets Center For Token Listings ...|||2048 x 1396

https://blog.kryll.io/content/images/2020/01/image-8.png|||Top des meilleurs robots de trading de crypto-monnaies en 2020|||2000 x 1038

https://s3.amazonaws.com/tradingview/i/IAQDdaIS.png|||Tradingview Indicators Tone Pro Plus|||1290 x 906

https://www.thesummercampsource.com/wp-content/uploads/2021/01/hero-trans2.png|||App Page - The Summer Camp Source|||1176 x 1116

CMC Markets Invest - Apps on Google Play

TradingView Pro, Pro+ & amp; Premium Free Account & amp; Free Trial Guide

https://i2.wp.com/community.theta.tv/wp-content/uploads/2021/04/Eyh-QHQW8AsQJgU.jpg?w=1280&

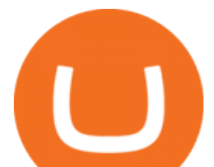

ssl=1|||THETA.tv Community Newsletter April 9, 2021 THETA.tv|||1280 x 840

https://freedom2day.investorpromo.com/wp-content/uploads/2021/05/daisy-sample-earnings-800-1536x864.jp g|||DAISY AI - Passive income - Investor Promo|||1536 x 864

https://otworzumysl.com/cach-choi-co-phieu-chung-khoan/imager\_2\_6609\_700.jpg|||Cách Chi C Phiu Chng Khoán, Cách u T Chng Khoán ...|||1248 x 816

https://s3.amazonaws.com/tradingview/r/rZu1mi5M.png||How To Buy Xrp With Usdt - Will Tether Usdt Be Sec S Next ...|||1429 x 943

https://fiverr-res.cloudinary.com/images/q\_auto,f\_auto/gigs/159664570/original/222a5d527e91690e2bdad1f7 b0a827b657c10120/code-your-tradingview-strategy-in-pinescript-for-alerts-and-backtesting.jpg||| tradingview android 899626-Tradingview android|||2107 x 1200

Premium. Complete support and maximum of everything. No compromises on power of your analytics and trading capabilities. \$. 59.95. /mo. There are four subscription plans at TradingView including Free, Pro, Pro+ and Premium plan. 1. Free Plan.

Top Automated Market Maker (AMM) Coins by Market .

In the most basic sense, an AMM or automated market maker is basically a protocol, an algorithm, or a formula that helps in the pricing of assets. Rather than employing an order book model like traditional exchanges, the automated market maker algorithm helps in pricing the assets. Furthermore, you should also note that the formula for AMMs could differ for each protocol.

Exchange Visa/MasterCard USD to Tether TRC20 (USDT) The list below shows exchangers where you can exchange Visa/MasterCard USD to Tether TRC20 (USDT). The exchangers are sorted by the rate, with the best rates on the top. To select an exchanger, you may want to check its reserves and reviews. To exchange money, click on the exchanger you choose and go to its website.

https://i.etsystatic.com/24670763/r/il/73f0bb/3065653765/il\_1140xN.3065653765\_p2rw.jpg|||Theta TFuel Logo Theta Logo HODL Cryptocurrency Snapback ...|||1140 x 912

Cboe Market Data Services - Premier Market Data Supplier

This is a short-term trade on Huobi Token vs BTC with a good and clear entry point, a clear target and a clear stop loss. Expected to last around two weeks. The target provides 30% gain while the risk is 10% loss. Watch the video for the details of the trade and be safe.

Mobile Trading App App for Trading CMC Markets

https://assets.cmcmarkets.com/images/us\_china\_talk\_flag\_trade.jpg|||Trumps comments boost trade optimism | CMC Markets|||3000 x 2000

How To Use CMC Markets Smartphone App - Tutorial For .

https://hunterae.com/wp-content/uploads/images/crypto-stock-trading-intro-download-26887420-videohive-fr ee-hunterae-com-4.jpg|||Crypto, Stock Trading Intro Rapid Download Videohive ...|||1920 x 1080

How to get TRC20-USDT? 1. Open TronLink Wallet, click " Receive " on the homepage, and copy the wallet address. 2. Go to poloniex.com, log in to your account, and click  $\&$ quot; DEPOSITS  $&$ amp; WITHDRAWALS" under "BALANCES" in the upper left corner to enter the asset deposit. 3. Search for the Token that needs .

https://static.tildacdn.com/tild3530-6231-4232-a166-333036613634/pt-3jpg1a980bd0cc884.jpg|||List of terminals for trading on cryptocurrency exchanges 2021|||1680 x 945

https://community.trustwallet.com/uploads/default/original/2X/e/e8e9e06e474c51f9e0b53904a5cdc1c004eca8 84.jpeg|||Trust wallet update - English - Trust Wallet|||2048 x 1663

https://cryptoglobe.s3.eu-west-2.amazonaws.com/2021/02/crypto-trading-1.jpg||Crypto Analyst Ivan Liljeqvist Expects These 3 ...|||1920 x 1284

Buy/Sell Bitcoin, Ether and Altcoins Cryptocurrency .

https://financetalk.ltd/wp-content/uploads/2019/08/crypto-derivatives-trading-platform-ftx-raises-8-million|||C rypto Derivatives Trading Platform FTX Raises \$8 Million ...|||1600 x 1070

https://2.bp.blogspot.com/-4ksUzeS17v0/V827vWg6I3I/AAAAAAAAC6g/CLR26LFXEScc\_uC14JRo09JuE

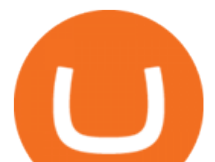

EM\_XRnHwCEw/s1600/MAGIX+ACID+Music+Studio+10+crack+patch+keygen+activator+key+keys+seria ls+license+free+download.jpg|||TÉLÉCHARGER SONY SOUND FORGE PRO 10.0B GRATUIT|||1170 x 818

https://cryptocook.io/wp-content/uploads/2020/02/Mega-Crypto-Trade-1536x872.jpg|||Mega Crypto Trade: Is it the REAL Deal? > Crypto Cook|| $|1536 \times 872$ 

Best, Fastest, Cheapest way to get t-fuel. Buy Litecoin on Coinbase. Coinbase will let you send ALL of your LTC immediately without having to wait the standard waiting period of 3-7 days. It just has to be ALL of your LTC. Use simpleswap.io to convert ALL you LTC to TFUEL. You have to change it to 1.14 on LTC side of the swap.

Upgraded Plans & amp; Extra Features Trading View

https://s3.amazonaws.com/tradingview/x/XsTL4EOT.png||How To Buy Usdt On Binance With Gbp -COGODI|||1587 x 861

Where to Buy, Sell and Trade Theta Fuel aka TFUEL You can basically use debit card, credit card, or even PayPal to buy the Theta Fuel (or any other cryptocurrencies). However, the transaction wont be direct. Its not like you pay with cash and you get the Theta Fuel as the exchange. With cryptocurrency, things are different.

https://i2.wp.com/community.theta.tv/wp-content/uploads/2020/03/Warzone-Watches\_1.1@2x.png?fit=1024 %2C1024&ssl=1|||Warzone & amp; Watches THETA.tv|||1024 x 1024

https://cdn.publish0x.com/prod/fs/images/ee5b6f4b8980faf1f3b8041caf6b1bb2ea75f55ca13d415b469d583260 56579e.png|||Legit Crypto Websites 2020 (With Proof of Payments)- Part 1|||2238 x 1257

https://community.theta.tv/wp-content/uploads/2020/12/Screen-Shot-2020-12-15-at-6.18.31-PM-1024x858.pn g|||THETA.tv NFTs THETA.tv|||1024 x 858

Videos for Crypto+trading+sites

https://devexperts.com/app/uploads/2018/12/Cryptocurrency-trading-platform.png|||Cryptocurrency Exchange Platform Development Best Crypto ...|||1336 x 920

Automated market makers (AMMs) are part of the decentralized finance (DeFi) ecosystem. They allow digital assets to be traded in a permissionless and automatic way by using liquidity pools rather than a traditional market of buyers and sellers. AMM users supply liquidity pools with crypto tokens, whose prices are determined by a constant mathematical formula.

https://blog.kryll.io/content/images/2021/03/tg\_image\_2206273772.jpeg|||How to buy KRL tokens|||1246 x 898

https://www.hercules.finance/wp-content/uploads/2017/07/cex.io-english-official-website-crypto-currency-exc hange-margin-trading.png|||CEX.IO | Crypto-Currency Exchange Hercules.Finance|||1779 x 913

https://www.cryptostache.com/wp-content/uploads/2020/10/how-to-use-theta-beginners-tutorial-101520-1600 x900.jpg|||How To Use Theta.tv Beginners Tutorial (Earn Free TFUEL ...|||1600 x 900

https://i.ebayimg.com/images/g/f4QAAOSwpDJg3Ny3/s-l1600.jpg|||30 Tether USDT - TRC20 MINING CONTRACT Crypto Currency ...|||1600 x 1086

How to get TRC20-USDT? Support

https://executium.com/media/image/2385091-some-crypto-trading-sites-where-learning-programs.jpg|||Learn Crypto Trading | executium Trading System|||1200 x 900

Buy Tether USDT instantly with PayPal on TRC20/ERC20 USDT.store

How to buy Theta Fuel (TFUEL) - The buying guide

CMC Markets Review The Benefits of Trading with This Forex Broker. CMC Markets Forex trading accounts are some of the best options currently available in the market, allowing you to access the FX markets and trade 7 different asset classes, including treasuries, shares, indices, and cryptocurrencies.

Exchange Tether (TRC20) at the best price Buy & amp; Sell USDT

https://s3.tradingview.com/y/YD4LrAcX\_big.png|||CryptoMarket Update (#28) : Plus de Supply VS Produits ...|||3226 x 1774

https://maternalwaves.com/images9/2d34d69c152b20c63f62ca69e0ed2878.png|||Metatrader 5 tutorial for beginners pdf|||1180 x 786

metatrader webtrader trading view pro vs

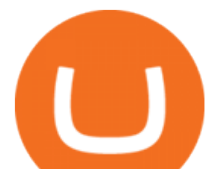

https://s3.tradingview.com/r/RR9EbZ5h\_big.png|||How To Buy Xrp With Usdt / Poloniex Officially Adds Xrp ...|||1814 x 848

https://cdn.publish0x.com/prod/fs/images/4bd8d8240efb10cfd4e3edb9a46ec8d64a34aa765a2bbeef3cd781a24 b54bc3b.jpg|||SnowSwap AMM is Picking Up Steam|||2640 x 1482

https://community.theta.tv/wp-content/uploads/2020/04/The\_great\_Theta\_race\_1.1@2x-1.png|||The Great THETA Race THETA.tv|||1024 x 1024

Videos for Cmc+market+app

TFUEL price is up 0.8% in the last 24 hours. It has a circulating supply of 0 TFUEL coins and a total supply of 5.3 Billion. If you are looking to buy or sell Theta Fuel, Binance is currently the most active exchange. The operational token of the Theta protocol.

https://public.bnbstatic.com/image/cms/blog/20201004/93c95cea-70c3-45b9-9107-93b232b41569.png|||Get

Up To 45% APY with Binance Liquid Swap | Binance Blog|||1600 x 900

Theta Fuel (TFUEL) price today, chart, market cap & amp; news.

https://blockgeneses.com/wp-content/uploads/2020/07/crypto-exchange-1920x1440.jpg|||Lowest Fee Crypto Exchange: Cryptocurrency Trading ...|||1920 x 1440

https://www.forexfactory.com/attachment.php?attachmentid=1232035&d=1373609846|||Forex Factory Calendar Rss | Forex Ea Builder|||1366 x 768

Coinbase - Buy and Sell Bitcoin, Ethereum, and more with trust

https://fxmedia.s3.eu-west-1.amazonaws.com/featured\_images/5c51ca0a3bf0b1548864010.jpeg|||How To Assess Volatility With A Standard Deviation ...|||1440 x 810

https://s.yimg.com/uu/api/res/1.2/y33BmKoMqk8rt5QPeEamCw--~B/aD0xMDAyO3c9MTY4NDthcHBpZD 15dGFjaHlvbg--/https://media.zenfs.com/en/beincrypto\_articles\_718/914943a6b19e7b7b581d21c826566d75||| DeFi Deep Dive Uniswap, King Of the Ethereum Ecosystem ...|||1684 x 1002

Cryptocurrency Prices, Charts And Market Capitalizations .

Best Exchanges to Trade Using TRC20 USDT - Difference Between .

What Is an Automated Market Maker? - CoinDesk

https://pbs.twimg.com/media/CxWu5OZVEAAJ-Zn.jpg|||Tradingview Color Schemes - TRADING|||1200 x 1124

https://steemitimages.com/DQmcTkNdDXaWz3A4VvAEP8btzGED5bBR4MxD4uRiEFD6Zfd/TradingView Membership.png|||Tradingview Color Schemes - TRADING|||2459 x 1203

https://executium.com/media/image/1685541-the-primexbt-crypto-exchange-site-offers.jpg|||Which crypto exchange has lowest fees? | executium Trading ...|||1200 x 900

https://www.tradetoolsfx.com/images/bomt4/009.png|||Binary Options for Metatrader 5 / Metatrader 4 - Forex ...|||1920 x 1160

Ironbeam Futures Contracts - Brokerage Account

https://miro.medium.com/max/2574/1\*Ayjs8RVpOA1etAYfJNSUPA.png|||10 Best Crypto Trading Bots in the Market (Updated 2020 ...|||1287 x 783

The TradingView pro+ offers up to 4 charts per window vs 8 for the premium version. Indicators per chart on TradingView Pro vs Pro+ The free version on TradingView only offers 3 indicators on each chart. With TradingView Pro and Pro+, you will be able to add 5 and 10 indicators respectively. This number grows all the way to 25 in the Premium plan.

https://cdn.shortpixel.ai/client/q\_glossy,ret\_img,w\_3312/https://www.cryptocointrade.com/wp-content/upload s/2018/06/Crypto-Trading-Platforms.png|||Crypto Trading Platforms | Privacy, fees, deposit ...|||3312 x 1667 https://i0.wp.com/moneycompass.com.my/wp-content/uploads/BIMB-Investment-1-scaled.jpg?ssl=1|||BIMB Investment launches robo-investing app - Money Compass|||2560 x 1312

https://fxmedia.s3.eu-west-1.amazonaws.com/featured\_images/5f89759ddf17f1602844061.jpeg|||Cretere abrupt pentru aciunile NIO în urma recomandrii ...|||1440 x 810

metatrader webtrader trading view pro vs

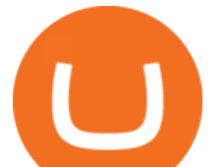

https://static.vecteezy.com/system/resources/previews/000/583/930/original/vector-3d-isometric-site-for-tradin g-cryptocurrency.jpg|||Vector 3d isometric site for trading cryptocurrency ...|||5400 x 3730

https://images.wsj.net/im-360738?width=1280&size=1||Best Crypto Exchange For Uk Users - 7 Best Cryptocurrency ...|||1280 x 1280

https://support.bitfufu.com/hc/article\_attachments/4404341587983/mceclip3.png||How to Deposit Help Center|||2842 x 1374

MarketsAndMarkets - Get the Latest Market Data

Best Automated Market Makers (AMM) - 2022 Reviews & amp: Comparison

Huobi Global Medium

How to and Why Trade USDT-margined Futures on Huobi Futures .

https://assets-global.website-files.com/5cc1a690df4e901766e92dcd/5ed9fa2d3b204366fc4d7746\_chart.jpg|||E verything You Need To Know About Arbitrage Trading Crypto|||1600 x 900

https://lookaside.fbsbx.com/lookaside/crawler/media/?media\_id=1061317754695903|||Jamalife Helpers Global - Entrepreneur Team - Posts | Facebook|||1080 x 1080

https://holacrypto.com/wp-content/uploads/2020/02/1480\_aHR0cHM6Ly9zMy5jb2ludGVsZWdyYXBoLmN vbS9zdG9yYWdlL3VwbG9hZHMvdmlldy8yNWEwYzQzY2U0NDkyMjUzYzYzNTU4ZWQ4MmM4YmU zMy5qcGc.jpg|||Italys Securities Regulator Shuts Down 8 Crypto Trading ...|||1480 x 986

https://miro.medium.com/max/1280/1\*WpQpbNUjVsujSnRCVp k w.png|||TRON & amp: OKEx TRC20-USDT Merry Giveaway, Mega Return: Up to ...|||1194 x 1034

https://i0.wp.com/cryptoshib.com/wp-content/uploads/2019/03/post3-06032019.jpg?fit=1920%2C1280& ssl=1|||Tether (USDT) Partners with Tron to Launch it's TRC20 ...|||1920 x 1280

CMC Markets - CFDs & amp; Forex

Automated market makers (AMM) are decentralized blockchain protocols that power the vast majority of decentralized exchanges (DEX). Automated market makers enable peer to peer cryptocurrency trading without the need for an order book.

https://i.etsystatic.com/24670763/r/il/fa15e6/3051925375/il\_1140xN.3051925375\_9uix.jpg|||Theta TFuel Logo Theta Logo HODL Cryptocurrency Dad Hat | Etsy|||1140 x 1140

https://i.ebayimg.com/images/g/tUcAAOSwG6Zgr3FI/s-l1600.jpg|||20 Tether (USDT Token TRC20) Crypto Mining- Direct Wallet ...|||1600 x 1131

Forex Web Trading in MetaTrader 4

Stock Trading Software - Real-time Algorithmic Trading

Explore crypto like Bitcoin, Ethereum, and Dogecoin Simply and securely buy, sell, and manage hundreds of cryptocurrencies. See more assets Top gainers New on Coinbase Trade Buy, sell, and store hundreds of cryptocurrencies From Bitcoin to Dogecoin, we make it easy to buy and sell cryptocurrency. Protect your crypto with best in class cold storage.

https://cryptostonkz.com/these-altcoins-in-the-cosmos-ecosystem-are-about-to-go-vertical-according-to-top-tr ader/wi8212.jpg|||These Altcoins in the Cosmos Ecosystem Are About To Go ...|||1365 x 800

A Comprehensive Guide on Automated Market Makers - 101 .

https://simpletradingplatforms.com/wp-content/uploads/2021/02/Charts1-1536x1146.png||FXPesa Trader Simple Trading Platforms|||1536 x 1146

https://stackonjack.com/wp-content/uploads/2021/12/822709a221f0ca40ded935b22becbfcd-1024x768.jpg|||H ow To Buy Safemoon On Bitmart With Trust Wallet|||1024 x 768

Where do you buy tfuel? : theta\_network - reddit

https://user-images.githubusercontent.com/3088454/39251869-3755b0c6-489c-11e8-9b63-1ec6af719a61.png|| |Tradingview Color Scheme - TRADING|||1920 x 1080

MT4 WebTrader MetaTrader Online Trading Platform Demo .

https://www.cryptocointrade.com/wp-content/uploads/2018/01/How-to-select-cryptocurrency-trading-platfor m.jpg|||Guide: What is the Best Crypto Trading Platform ...|||2560 x 1812

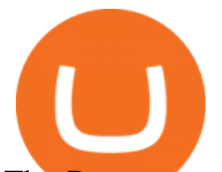

The **Pro account** is usually considered the minimum, even for casual traders and investors pro+ plus for demanding traders. Premium is a whole other level. TradingView Free Trial; Go through each step to make sure you can obtain your free pro account successfully. And not to worry theres no risks involved with this method. Step 1.

Tradingview pro plus vs premium Successful Tradings

https://listtop10s.com/wp-content/uploads/2014/07/best-forex-trading-site.jpg|||Best Crypto Trading Sites Canada : The best place to learn ...|||1670 x 956

https://cryptoast.fr/wp-content/uploads/2021/06/plateforme-huobi-interdit-chinois-produits-derives-2.jpg|||La plateforme Huobi interdit aux résidents chinois de ...|||1600 x 800

This tutorial will provide step-by-step directions to start trading. Log in to Huobi Global 2. Click [Derivatives] on the navigation bar and tap USDT-margined Contracts to enter into the trading.

A market buy fills your order automatically at the best price available. In the  $&\#39$ ; exchange $&\#39$ ; section of the page select  $&\#39$ ; market $&\#39$ ; In the box marked  $&\#39$ ; amount $&\#39$ ; fill in how many TFUEL you'd like to buy. It may be easier to use the percentage buttons below the input box- for example, press 50% if you'd like to exchange 50% of your Bitcoin for TFUEL.

https://steemitimages.com/DQmS8WL3rKNdKAmKZS5r9pq7vTDqx3Q3ApBohf8jmuzRFxz/TradingView Education.png|||Tradingview Color Scheme - TRADING|||2387 x 973

Huobi Global Review 2021 - investopedia.com

The TradingView pro+ offers up to 4 charts per window vs 8 for the premium version. Indicators per chart on TradingView Pro vs Pro+ The free version on TradingView only offers 3 indicators on each chart. With TradingView Pro and Pro+, you will be able to add 5 and 10 indicators respectively. This number grows all the way to 25 in the Premium plan.

https://miro.medium.com/max/3982/1\*6EZAPqVzB4dQKZqIEF10Qg@2x.jpeg|||Tradingview Color Scheme - TRADING|||1991 x 1102

Videos for How+to+buy+usdt+trc20

Tutorial: What Is Grid Trading and How to Use It? by Huobi .

#1 in Marketing Automation - AI-Powered Automation

https://blog.liquid.com/hubfs/tradingview traders to follow-1.png|||Best Crypto Charts Site : Primary Crypto-trading Tools on ...|||1485 x 770

https://captainaltcoin.com/wp-content/uploads/2019/10/crop-0-0-1080-1080-0-chart-3.png|||Price Analysis 22/10: ETH, XRP, XLM, ADA, BAT, RVN, DOGE ...|||1080 x 1080

https://i1.wp.com/bitcoincenternyc.com/wp-content/uploads/2019/03/Tether-TRC20-Article.jpg?w=3360&am p;ssl=1|||Tether TRC20 Article - Bitcoin Center NYC|||3360 x 2479

https://assets.cmcmarkets.com/images/German\_White\_mini\_watchlist.png|||Trading-App Aktualisierung März 2019 | CMC Markets|||1418 x 2387

https://i.ebayimg.com/images/g/yGgAAOSwcfdg3Nur/s-l1600.jpg|||30 Tether USDT - TRC20 MINING CONTRACT Crypto Currency ...|||1600 x 1032

If you invest in crypto, this is the essential app for you! Track over 35,000+ active crypto markets from CoinMarketCap. Get descriptions, price charts, exchange rankings and market capitalizations all in the same place. Watchlists Follow your favorite projects in the space Stay up to date with all of your favorite coins and tokens.

https://www.aliceblueonline.com/ant/img/promo\_laptop\_dark\_4.jpg|||Tradingview Support Alice Blue Nest Trading Software ...|||1667 x 1111

https://images.cointelegraph.com/images/1434\_aHR0cHM6Ly9zMy5jb2ludGVsZWdyYXBoLmNvbS9zdG9y YWdlL3VwbG9hZHMvdmlldy9mOTQ3MTkyOWQxNjRmYjg4ZjZjY2RiNGY0MTgxNTcwZS5qcGc=.jpg|| |Dfyn closes private round to build the first multi-chain ...|||1434 x 955

CMC Markets spread betting smartphone app full tutorial, walkthrough of the app, how to trade on CMC Markets app, making your first trade on the system and h.

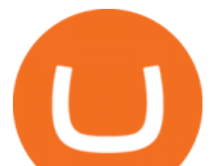

https://img.currency.com/imgs/articles/1472xx/shutterstock\_1239869347.jpg||Finance, Cryptocurrency, Minning Scam Websites - Finance ...|||1472 x 828

Beginner $&\#39$ ; Guide To Trading - Best option trading

https://assets.cmcmarkets.com/images/lloyds\_02July\_OPTO.jpg|||Lloyds Share Price: Another PPI Provision Hit | CMC Markets|||1200 x 900

DeFi Explained: Automated Market Makers by Multi.io .

https://codina.io/images/technical/codina\_inputTRC20Wallet.png|||How to Get My TRC20 Wallet|||1468 x 1194

https://freedom2day.investorpromo.com/wp-content/uploads/2021/05/daisy-entry-levels-1536x864.jpg|||DAIS Y AI - Passive income - Investor Promo|||1536 x 864

Android Trading App CFD Apps CMC Markets

http://i.imgur.com/4L0TdMG.png|||Tradingview Color Schemes - TRADING|||1440 x 900

https://s3.tradingview.com/o/OeeX5b5L\_big.png|||Tradingview Color Schemes - TRADING|||1495 x 783

https://1.bp.blogspot.com/-Q-zs5lwVCjU/XwlNmVPxxOI/AAAAAAAAAXA/UShcRBwA\_egSizFTy-bcNJ

VYhDlg4MYxgCLcBGAsYHQ/s1600/crypto-trading-platform.png|||How to Start a Cryptocurrency Trading Platform|||1600 x 900

TradingView is one of the largest and most active social trading platforms in the world. Talk to millions of traders from 100+ countries in real-time, read and publish visual trading ideas directly on charts, or watch & amp; record video ideas.

https://www.crypto-made-easy.com/wp-content/uploads/2021/03/How-to-buy-CHAIN-Games-000107-1536x 838.jpg|||How to buy CHAIN Games Crypto Step-by-Step » Crypto Made Easy|||1536 x 838

What is an Automated Market Maker (AMM)? - DeFi - Phemex Academy

Theta Fuel Exchanges - Buy, Sell & amp; Trade TFUEL CoinCodex

https://forextradingbonus.com/wp-content/img/2019/03/daytrading.jpg|||daytrading - Forex Trading Bonus|||1200 x 800

Huobi Global Trade Volume, Trade Pairs, and Info CoinGecko

CMC Markets review - Evaluating the Forex Trading Performance

As one of the largest crypto derivatives trading platforms, Huobi Futures reveals over \$2.3 trillion trading volume in derivatives over the course of 2020 averaging \$6.3 billion daily volumes. In.

http://fabagg.co/media/wysiwyg/blanco/binance/7.png||How to Pay by USDT|||1262 x 806 https://pbs.twimg.com/media/CxWu8ObUcAEAELV.jpg|||Tradingview Color Scheme - TRADING|||1200 x 1124

Theta Fuel Price at \$0.314 after 5% gains How to buy TFUEL

Venmos fee structure mirrors PayPal: estimated 0.5% trading cost, plus tiered transaction fees of .

What are the Best Exchanges to Trade Using TRC20 USDT? KuCoin. KuCoin is a cryptocurrency exchange developed with venture capital money that offers unrivaled performance and services to its users. KuCoin . Binance. Bitfinex. XREX. XREX is another blockchain platform and Trade Tech organization .

https://www.expertinvestor.net/images/screens/cmcmarkets2.png|||CMC Markets Review 2021 - Bonus, Demo & App Ratings|||1920 x 974

https://btcmanager.com/wp-content/uploads/2019/03/TRON-TRX-Joins-Forces-with-Tether-to-Issue-TRC20- USDT-Stablecoins.jpg|||TRON (TRX) Joins Forces with Tether to Issue TRC20 USDT ...|||1300 x 776 Theta Fuel Price Prediction: up to \$0.439! - TFUEL to USD .

If you want to buy TFUEL with a cryptocurrency like Bitcoin, Ethereum, Litecoin, XRP, or BNB, then you can simply sign up for Bithumb and send your crypto to your account. You can view the supported cryptocurrencies for the exchange you selected by going to the assets or wallet screen.

https://i1.wp.com/community.theta.tv/wp-content/uploads/2019/04/social\_1.1\_2@2x-2.png?w=1024&ssl  $=1$ |||NASA TV on the Theta Network THETA.tv|||1024 x 1024

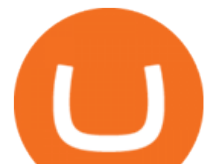

Buy Tether TRC20 (USDT) with Visa/MasterCard USD credit card .

What Is an Automated Market Maker (AMM)?

Cryptocurrency Trading Sites How To Detect A Good One .

https://www.cryptocointrade.com/wp-content/uploads/2018/06/Advanced-Crypto-Trading.jpg|||Guide: Crypto Trading Risk Management - Cryptocointrade|||3500 x 2601

https://miro.medium.com/max/1400/1\*nKYVbKJoD207oMPqqfEfYQ.png|||The Maiar Exchange Explained. Introduction | by ...|||1218 x 828

An automated market maker is a type of decentralized exchange. The fundamental difference is that AMMs use a mathematical formula to calculate the rate, and not an order book (ask and bid orders), as on a traditional crypto exchange.

https://cryptoslate.com/wp-content/uploads/2020/05/cryptolocally-img-01.jpg||P2P trading platform CryptoLocally now supports USDT-TRC20 ...|||1600 x 900

Top 20+ Best Cryptocurrency Exchange Platforms in 2021

VIX® Index Options - Trade Nearly 24hrs a Day - cboe.com

If you are looking for virtual currencies with good return, TFUEL can be a profitable investment option. Theta Fuel price equal to 0.176 USD at 2022-01-15. If you buy Theta Fuel for 100 dollars today, you will get a total of 568.198 TFUEL.

https://thecryptogem.com/wp-content/uploads/2021/04/tron-address-1200x1035.png||How to Buy OMI Crypto (ECOMI) - Step by Step|||1200 x 1035

Cboe APIs - Cboe Equities & amp; Options Data - Cboe DataShop APIs

How to buy Theta Fuel (TFUEL) a step-by-step guide

CoinMarketCap - The Best, Most Powerful Crypto App

https://fxmedia.s3.eu-west-1.amazonaws.com/featured\_images/5bd98ec6aa71f1540984518.jpeg|||The Best Manual Trading Systems For Forex Trading|||1440 x 810

https://s3.amazonaws.com/tradingview/h/hq04OU0w.png||| tradingview android 899626-Tradingview android|||1610 x 1037

https://quickpenguin.b-cdn.net/wp-content/uploads/2018/01/Best-Cryptocurrency-Exchanges-UK-Gemini-Act iveTrader-Interface.png|||Best Crypto Trading Platform For Beginners Uk : 13 Best ...|||1600 x 875

Automated market makers (AMM) are protocols that provide liquidity to specific markets through automated algorithmic trading. In the context of decentralized cryptocurrency exchanges, automated market makers represent smart contracts that create so-called liquidity pools of tokens, which are automatically traded by an algorithm rather than an order book.

There are two main types of automated market makers (AMMs). While one may be governed and set up by professional market makers, the other is fully automated by a set algorithm, allowing any user in.

https://thinkmaverick.com/wp-content/uploads/2019/10/11-1.png|||Convert Amazon To Bitcoin - How To Convert Cash To Buy ...|||2906 x 1840

https://fxmedia.s3.eu-west-1.amazonaws.com/featured\_images/5ec3d1912e2fd1589891473.jpeg|||Faut-il investir sur l'action Société Générale ? - Admirals|||1080 x 1080

GOODBYE TRON, HELLO USDT TRC20On the Official Daisy Presentation Zoom wed March 4 it was announced that DAISY is now going to use the Stable Coin " USDT TRC.

https://executium.com/media/image/2385251-best-crypto-trading-platforms.jpg|||Best Crypto Trading Platforms | executium Trading System|||1800 x 782

Automated market makers (AMMs) are a mechanism used by most decentralized exchanges to facilitate permissionless trading. AMMs make use of liquidity pools containing 2 or more assets, and prices are derived based on the proportion of each asset in that pool as well as the mathematical function used. Orders through an AMM are executed automatically via a smart contract that will calculate the trade prices algorithmically, including any slippage from the trade execution.

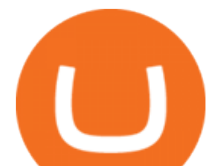

https://support.coinex.com/hc/article\_attachments/900005901443/mceclip0.png|||How to Deposit Cryptos to CoinEx Account? CoinEx Help Center|||2864 x 1022

To start trading the financial markets on Android, visit the Google Play Store and download our CMC Markets app . Once you have an account with us, you will have access to trade on over 10,000 instruments.

https://www.hubtech.org/wp-content/uploads/2020/07/altrady-top-crypto-trading-platform-by-altxpert-scaled.j pg|||Best Cryptocurrency Trading Platform | 20 Best Crypto ...|||2560 x 1704

https://community.trustwallet.com/uploads/default/original/3X/4/7/47e8298a583b6500be354104dada78e5dd9 d66ee.jpeg|||How To Send Usdt From Binance To Trust Wallet - DINCOG|||1080 x 869

MT4 WebTrader is the WebTerminal of the popular MetaTrader 4 Trading Platform. There is no need to download and install Meta Trader 4 or other additional trading software on your computer. MT4 WebTrader works on any web browser & amp; supports all operating systems. All you need is an Internet connection to start using MT4 WebTrader.

USDT is the USD-pegged stablecoin issued by Tether on the TRON network. The token will be able to complete issuance, holding and transfer via smart contract on TRON, with a completely free and transparent process, zero transfer fee, and instant delivery; it will also be able to write programs that are highly expansible based on smart contract. TRC20 based USDT enables interoperability with TRON-based protocols and Decentralised Applications (DApps) while allowing users to transact and .

https://i0.wp.com/community.theta.tv/wp-content/uploads/2019/04/2.jpg?resize=1024%2C768&ssl=1|||H ow to Buy and Deposit TFuel to THETAtv THETA.tv|||1024 x 768

Our New Top Stock Picks - A Potential Game-Changer

CMC: Trading App - Apps on Google Play

https://470716.smushcdn.com/1938065/wp-content/uploads/2020/08/automated-marker.png?lossy=1&str  $ip=1\&webp=1|||Uniswap$  and automated market makers, explained $|||1904 \times 1598$ 

Tradovate is Top Rated - 1# Rated 2020 Futures Broker

The global crypto market cap is \$2.00T, a 0.52 % increase over the last day. Read More The total crypto market volume over the last 24 hours is \$79.72B , which makes a 8.20 % increase.

Kraken is a Bitcoin and cryptocurrency exchange that was founded in 2011 that is based in the USA. .

https://bucketeer-e05bbc84-baa3-437e-9518-adb32be77984.s3.amazonaws.com/public/images/8dd28aed-5b58 -438f-b2b8-41504a4be17e 1920x1080.png|||Klever Swap Lists CAKE & amp; BNB (BEP-20), Opens Door To BSC ...|||1920 x 1080

https://blog.liquid.com/hubfs/tradingview traders to follow.png|||Best Crypto Charts Site : Dark Cloud Cover Guide - The ...|||1485 x 778

https://user-images.githubusercontent.com/3088454/39463818-f7827568-4d11-11e8-90c9-1ebed12bef14.png|| |Tradingview Color Scheme - TRADING|||1920 x 1080

http://bpleasant.com/wp-content/uploads/2021/12/20211227074325-61c96e9d61701.jpg||Bored Apes are Finally Playable: Animoca Brands and BAYC ...|||1205 x 804

USDT - TRON Decentralize The Web

MetaTrader 4 Web Trading Platform MT4 Platform MetaTrader .

You can buy TFUEL tokens from Binance. Binance is the largest exchange platform, and it charges the lowest trading fees. As a large exchange, Binance comes in with support for a broad range of.

Huobi Global Launches Its First Grid Trading Competition

https://switch2voip.us/wp-content/uploads/2021/07/buy-VoIP-with-crypto-USDT-Tether-TRC20-1024x1024. png|||\$5 Signup Buy VoIP Credit | SIP Trunking Service Provider ...|||1024 x 1024

https://blog.kryll.io/content/images/2021/03/image-33.png|||How to buy KRL tokens|||1662 x 1666

https://autocity-poznan.pl/images/874083.png|||Wartosc opcji handlowych w hindi MT4 Day System Trading|||1901 x 956

Build a Crypto Portfolio - The Safest Place to Buy Crypto

Huobi Global is a centralized cryptocurrency exchange located in Seychelles. There are 400 coins and 936 trading pairs on the exchange. Huobi Global volume in the last 24 hours is reported to be at 39,497.18. The

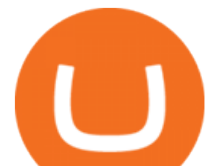

most active trading pair on Huobi Global exchange is BTC/USDT. Huobi Global is established in year 2013. Web trading in any financial markets with MetaTrader 5

Binance cryptocurrency exchange - We operate the worlds biggest bitcoin exchange and altcoin crypto exchange in the world by volume

Our award-winning CFD trading app\* gives CMC Markets clients access to real-time trading on the price movements of indices, forex, shares, commodities and treasuries. Profit from rising and.

Let $&\#39$ ; examine how Uniswap, the pioneer in the Automated Market Maker (AMM) solves the 4 challenges highlighted above. Pools provide liquidity in a decentralized manner Prior to the invention of AMMs, decentralized exchanges face a problem of low liquidity as it is hard to find enough people willing to make trades on token pairs at the same time.

Huobi Global x BitUniverse to launch a grid trading competition with 40,000 USDT as reward. Whether you are a veteran trader benefiting from comprehensive strategies or someone curious about the astounding returns people around you made on trading cryptocurrencies, chances are you may not want to miss out on the 40,000 USDT worth of prize pool .

https://tradingqna.com/uploads/default/original/3X/c/e/ce9a30378847658a3f5f0d95cf08dc880cdbcf6a.png|||Tr adingview Desktop - TRADING|||1920 x 1080

In this article we will take a look at the 15 best cryptocurrency trading platforms in 2021. You can skip our detailed analysis of the crypto industrys outlook for 2021 and go directly to 5 .

https://www.crypto-farm.uk/wp-content/uploads/2021/03/How-to-start-crypto-trading.png|||Crypto Trading : Best Crypto Currency Trading Websites|||1280 x 1280

Lowest Cost Broker - Rated #1 Broker by Barron's

The 5 Best Cryptocurrency Exchanges Cryptocurrency US News

MetaTrader Web Trader . Loading .

10 Best Crypto Exchanges and Platforms of January 2022 .

The easiest way to buy Theta Fuel is from a cryptocurrency exchange. Comparing in the table below lets you find one with the features you want such as low fees, ease of use or 24-hour customer support. 2. Create an account To create an account on an exchange you will need to verify your email address and identity.

FOREX.com Metatrader 4 Web Platform. 1-877-367-3946

https://hunterae.com/wp-content/uploads/images/crypto-trading-channel-videohive-download-23861196-freehunterae-com-4.jpg|||Crypto Trading Channel 23861196 Videohive Rapid Download ...|||1920 x 1080

https://bfmbusiness.bfmtv.com/i/0/0/a3d/8b1f6c175d53c7455dfc858029560.jpeg|||Le Match des Traders: Vincent Ganne VS Jean-Louis Cussac ...|||1920 x 1080

https://repository-images.githubusercontent.com/192969397/e4182d80-934f-11e9-971a-a68b3b29d347|||Tradi ngview Desktop - TRADING|||1500 x 978

https://icrowdnewswire.com/wp-content/uploads/2019/12/3671-1576264780.jpg|||Terence Crawford Announces Partnership with NuLeaf ...|||3884 x 2077

15 Best Cryptocurrency Trading Platforms in 2021

https://cdn.shortpixel.ai/client/q\_glossy,ret\_img,w\_3500,h\_2333/https://www.cryptocointrade.com/wp-content /uploads/2018/06/Crypto-Trading-Strategies.jpg|||Crypto Scalping Strategies - Compare all Trading Strategies|||3500 x 2333

Invest in the Stock Market - Team of Expert Stock Brokers

Theta Fuel (TFUEL) price, chart, marketcap and info Finder.com

https://cdn.shortpixel.ai/client/q\_glossy,ret\_img,w\_3500,h\_2155/https://www.cryptocointrade.com/wp-content /uploads/2018/06/Crypto-Trading-Apps.jpg|||Best Crypto Trading Apps for iOS and Android - Blockfolio ...|||3500 x 2155

Huobi Exchange Review Complete guide how to start trading

Simplified. Enter the USDT amount you want to purchase. Choose the transfert network (TRC20 and ERC20 are supported) Enter your network wallet address. Enter your email address. Preview the price, make your

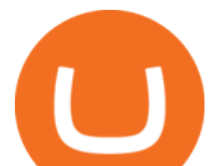

order ! You will receive an email with Payment instructions. TradingView Pro vs Pro+ |????Black Friday TradingView Sales -50% .

https://thefipharmacist.com/wp-content/uploads/2021/12/Deposit-TRC20-On-Binance-1080x768.png|||5 Steps To Deposit TRC20 Tokens On Binance | Financially ...|||1080 x 768

Videos for Buy+tfuel

A cryptocurrency is a digital coin that you can use on the Internet. It provides you with an excellent opportunity to shift toward something better than the Fiat currency-driven traditional financial system. Yes, you have read it entirely right. Cryptocurrencies provide a better alternative to fiat currencies.

MetaTrader Web Trader

1. eToro eToro is another awesome cryptocurrency exchange platform that offers both a mobile and web platform for traders. As a leading social trading platform, eToro is trusted by many people, while currently, it is being used in more than 140 countries. Also, you can choose from a wide array of financial assets to trade or start investing in.

https://writeonwall.com/wp-content/uploads/2020/05/arbitrage-crypto-trading-bot2.png|||ARBITRAGE

CRYPTO TRADING BOT - write on wall " Global ...|||1920 x 1080

https://coindoo.com/wp-content/uploads/2018/04/25897945187\_06ce2af165\_k.jpg|||Different Types of Crypto Exchanges - Coindoo|||2048 x 1418

You can buy USDT on ChangeNOW with one of the 250+ cryptocurrencies or 50+ fiat currencies by following the steps below: Pick USDT as the You get currency above. Choose crypto or fiat currency to buy USDT with. Enter your Tether wallet address. Send your deposit to a one-time address. Receive your exchanged coins in approximately 5 mins!

Founded in 2013, Huobi provides a digital asset ecosystem that encompasses spot trading, derivatives trading, staking, crypto loans, crypto yield products, and more. Company Overview Huobi Global.

With the MetaTrader 5 Web Platform, all you need to have is an Internet connection! Advantages of MetaTrader 5 Web Trading Trading in Forex, stocks and futures from any web browser The web platform operates without any additional software or browser extensions Compatibility with Windows, Mac, Linux operating system Reliable data protection

https://cryptoseptic.com/wp-content/uploads/2021/04/Bitmart-1-1140x815.jpg|||USDT-TRC20 Deposit Stuck in Bitmart for Millions of ...|||1140 x 815

An automated market maker (AMM) is the underlying protocol that powers all decentralized exchanges (DEXs). Simply put, they are autonomous trading mechanisms that eliminate the need for centralized. What Is an Automated Market Maker (AMM)? Gemini

Step 1: It is therefore necessary to go through an exchange platform accepting the Dollars (\$), to buy Ethereum (ETH) or Bitcoin (BTC) from Dollars (\$), then you have to exchange those BTC or those ETH for Theta Fuel (TFUEL) on an exchange offering the pairs BTC / TFUEL and ETH / TFUEL (See step 2 below) USDT-TRC20 is the USDT issued by Tether based on the Tron network, while USDT-ERC20 is the USDT

issued by Tether based on the ETH network. Please see the information of each protocol in the table below: Regardless of your preferred chain, the funds will be indicated in USDT for both deposit and withdrawal. You need to select a protocol based on .

https://artskyglobal.gitbook.io/~/files/v0/b/gitbook-x-prod.appspot.com/o/spaces%2FgNnM7JXkNLDV3yfcz PZf%2Fuploads%2Fox0hrpo8TZScROCv1FxS%2F1.png?alt=media&token=c9a269c8-c692-4d13-9198-4157ba9602a7|||How to buy - ARTSKY|||1768 x 907

https://i.ebayimg.com/images/g/uoYAAOSwvgBg3HMg/s-l1600.jpg|||15 USDT (Tether) TRC20 Token Coin Mining Contract Crypto ...|||1200 x 900

The Best Option For Options - Join BlackBoxStocks Now & amp; Save

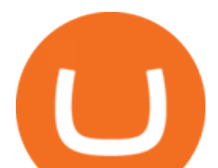

https://observer.com/wp-content/uploads/sites/2/2021/03/pexels-alesia-kozik-6771899.jpg?quality=80|||Safest Crypto Trading Platform Uk - Best Online Trading ...|||4000 x 2667

CMC Markets Invest Finance. Everyone. Add to Wishlist. Trade with an award-winning broker on ASX and international shares, ETFs, warrants and options. ==Key features==. Invest with easy access to the ASX and 15 international markets. Pay \$0 brokerage in US, UK, Japanese and Canadian stocks. Free live ASX data.

The 5 Best Cryptocurrency Trading Sites. Coinbase. It should come as no surprise that Coinbase, one of the most popular crypto exchanges in the world, tops this list. Crypto traders have been . Binance. Robinhood. Gemini. Kraken.

https://cryptoforeveryone.com/wp-content/uploads/2019/03/tron-partners-with-tether-to-launch-trc20-based-st ablecoin-1520x800.png|||Tron Partners With Tether to Launch TRC20-Based Stablecoin|||1520 x 800

How & amp; Where to Buy Theta Fuel: Price & amp; Exchanges (January 2022)

https://photaq.com/media/fmf/Image/image/47439/scalex/1440;uniqa\_market\_dominance:jpg|||Uniqa market dominance Bild 47439 // Unterlagen Uniqa ...|||1440 x 1080

https://www.newsbtc.com/wp-content/uploads/2018/12/1100x768.png|||How CryptoXchange Will Alter the Crypto Trading Landscape ...|||1100 x 768

Huobi TradingView

https://bfmbusiness.bfmtv.com/i/0/0/0ca/fe259463b137693f898a942ef39e2.jpeg|||Le Match des Traders: Vincent Ganne VS Nicolas Chéron - 28/08|||1920 x 1080

MetaTrader WebTrader Platform Trading is more accessible than ever with our MetaTrader 4 Web Trader platform. Its the same MT4 platform that youre used to but is now available directly on your browser. In just one click, your MetaTrader 4 Web Trader Platform will open in a new window giving you instant access to trading anywhere, anytime!

https://www.haasonline.com/wp-content/uploads/hitbtc-trading-bots.png|||What Is Bitcoin Trading Leverage Bot Hitbtc Liceo ...|||2174 x 1359

Videos for Metatrader+webtrader

CMC Markets - CFDs & amp: Forex

https://assets.cmcmarkets.com/images/Take-off.jpg|||A stock for year end take-off | CMC Markets|||1509 x 937 https://images.cointelegraph.com/images/1434\_aHR0cHM6Ly9zMy5jb2ludGVsZWdyYXBoLmNvbS9zdG9y YWdlL3VwbG9hZHMvdmlldy8wNWQ0NTNlZWFiNmY2MGQ3ZWU4ZTE3M2M0MTRkNjUwMi5qcGc =.jpg|||Copper Becomes Latest Crypto Firm to Use Signature Bank's ...|||1434 x 955

https://daisyglobal.files.wordpress.com/2021/03/daisy-global-launch-daisy-ai-endotech-relauch.png|||Daisy Global Officially Launched! Daisy Global|||2560 x 1440

Huobis history starts with Leon Li, a previous Oracle engineer that, in 2013, bought the Huobi domain before using up BTC live trading later in that year. Trigger to take advantage of the energy gained about the arising Bitcoin market in China, Huobi harnessed financial investments from leading capitalists, including the Sequoia Capital team.

Whats the difference between USDT TRC20 and ERC20?

The MetaTrader 4 web platform allows you to trade Forex from any browser and operating system (Windows, Mac, Linux) with no additional software. Access your account and start trading in just a couple of clicks. All you need is Internet connection.

How to Buy Theta Fuel (TFUEL) in 2022: A Simple Guide - Vice .

https://steemitimages.com/DQmYbdE8zdm4gY4qYMheRBCXacukNXuMEUGkvyExgQmxzBL/BTC

CHART TV.png|||Tradingview Chart Colors - TRADING|||1904 x 824

https://www.bbcbusinessupdate.com/bitcoin-supersplit-wild-west-trading-sites-and-crypto-casinos-raise-scamfears/bitcoin-supersplit-crypto-casino.jpg|||Bitcoin SuperSplit: Wild West trading sites and crypto ...|||1200 x 900

*(end of excerpt)*